## **Memberships: How to Create Membership Types and Benefits**

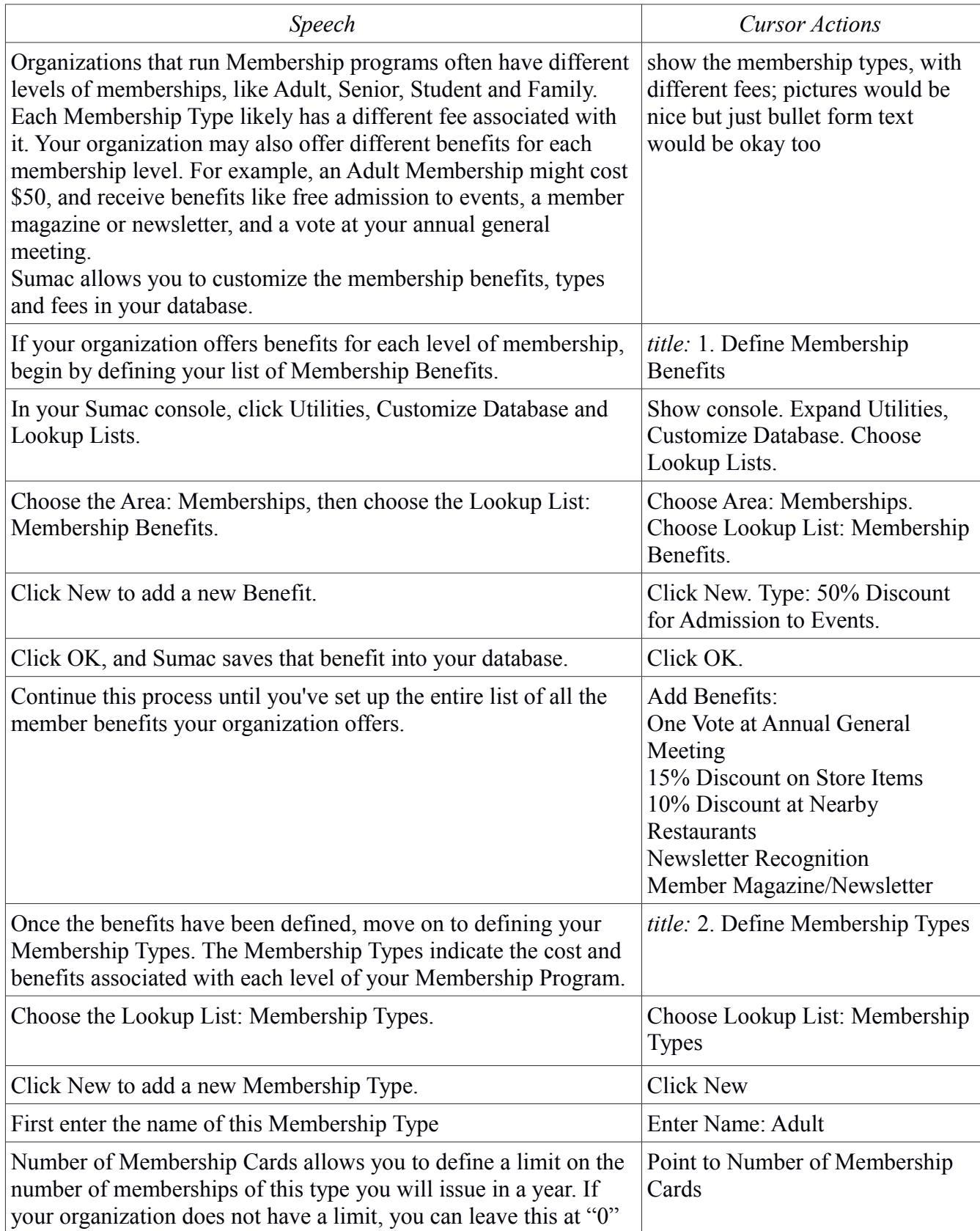

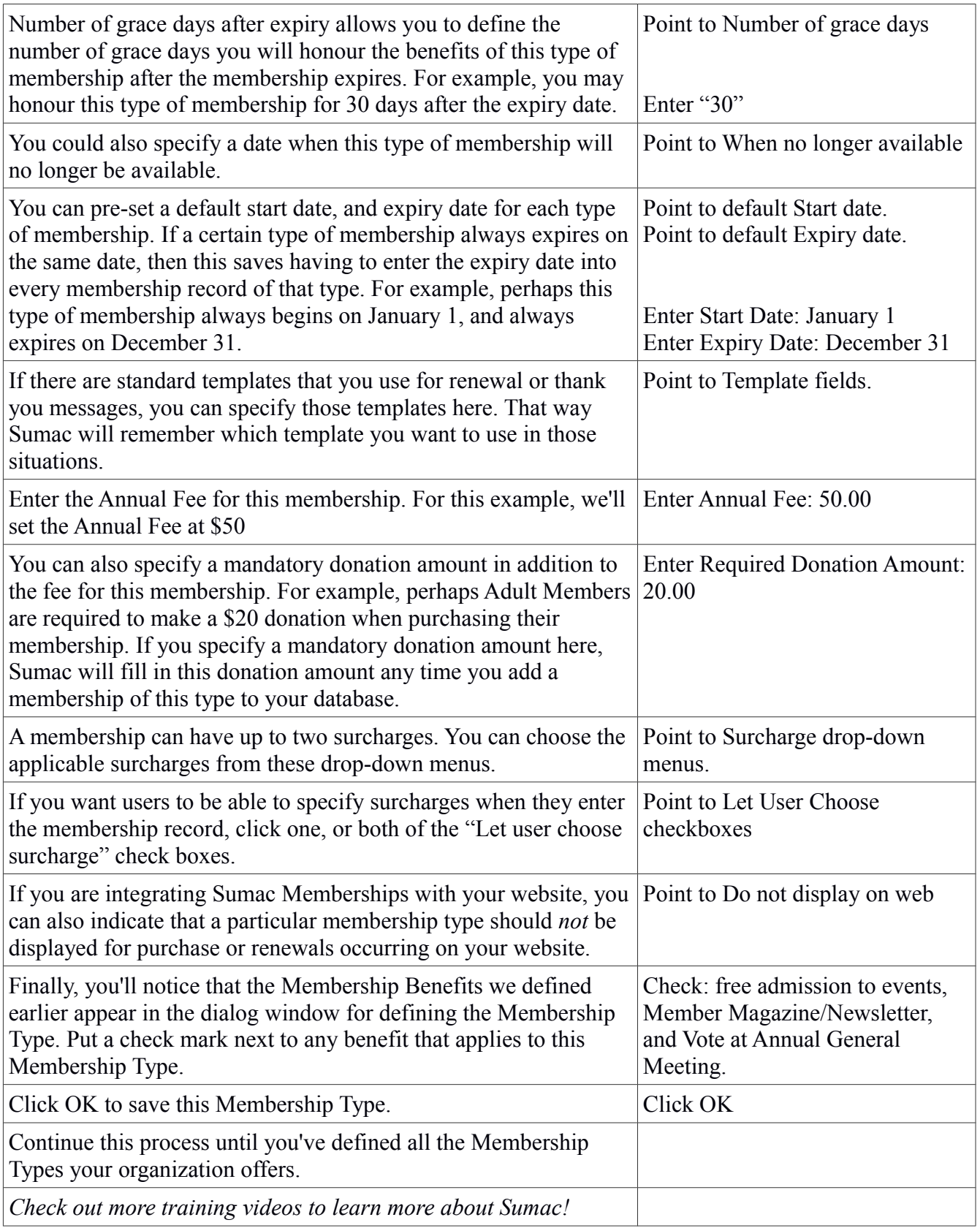